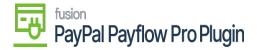

## Payflow via the Sales Order Screen

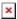

When processing Payflow payments through the **Sales Order** screen, you have the option to request a Payflow Payment, this gives you the choice to select either a tokenized or non-tokenized payment processing option.

• Steps to Process Payflow via the Sales Order Screen in Acumatica

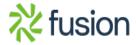